<span id="page-0-0"></span>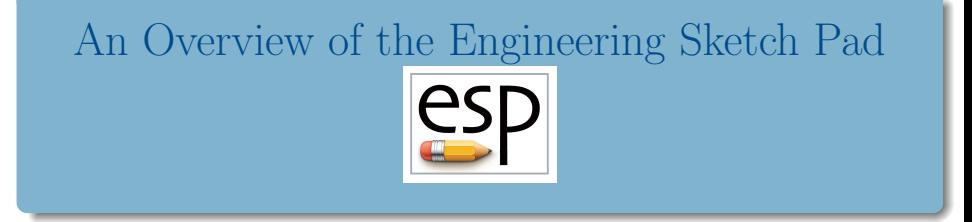

# John F. Dannenhoffer, III

jfdannen@syr.edu

Syracuse University

AIAA SciTech 2024 January 10, 2024

Copyright John F. Dannenhoffer, III Published by the AIAA, with permission

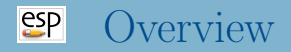

- Background
- ESP's architecture
- Creating geometry in ESP
- Example of a .csm script
- Geometric and tessellation sensitivities
- Using ESP for geographically-dispersed teams
- Using Python to automate tasks
- ESP extensions
- Availability and training

### $e^{c}$ Engineering Sketch Pad (ESP)

- ESP is a geometry creation and manipulation system designed specifically to support the analysis and design of aerospace vehicles
	- feature-based solid modeler
	- parametric
	- associative via rich user-defined attribution
	- differentiated
	- scripted, with loop, logic, and error recovery
	- extensible via UDPs, UDFs, and UDCs
	- executes on Windows, Linux, and MacOS
	- user interaction via all modern browsers
	- freely available from acdl.mit.edu/ESP

#### $e^{2}P$ ESP Architecture

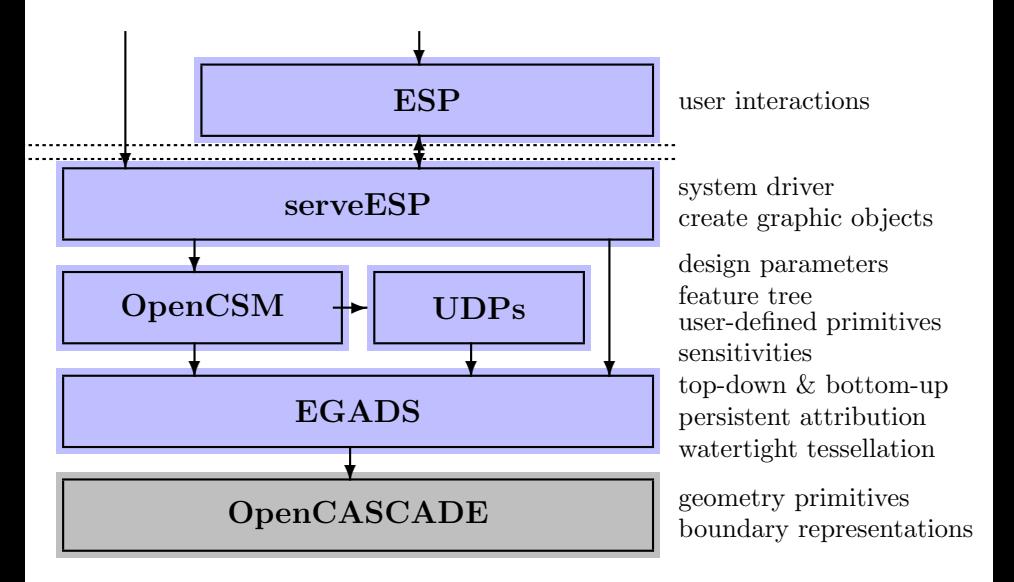

#### $e^{c}$ Creating Geometry in ESP

- Define design and configuration parameters
- Generate the base  $Body(s)$ 
	- primitives: box, sphere, cylinder, cone, torus, import, user-defined primitive (UDP)
	- grown: extrude, revolve, rule, blend, sweep
- Apply attributes
	- user-defined name
	- values can be (matrix/array of) numbers or strings
- Transform the Bodys
	- translate, rotate, scale, mirror
- Combine the Bodys
	- union, join, intersect, subtract

Note: all this can be done via the browser or by writing a .csm script.

### $e^{2}$ Example of a  $\,.\,$ csm script  $-$  1

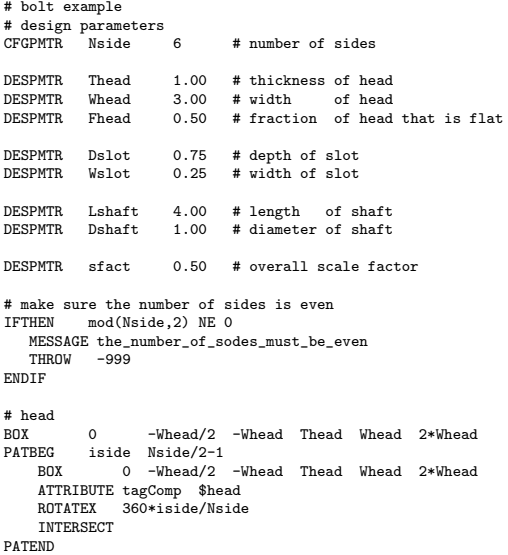

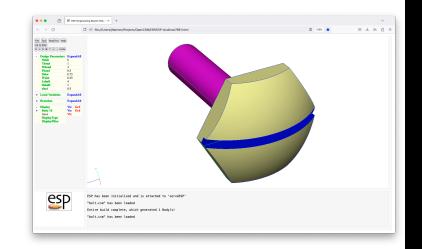

 $\frac{\text{csp}}{\text{Example of a } \cdot \text{csm script}} - 2$ 

```
SET Rhead "(Whead^2/4+(1-Fhead)^2*Thead^2) \
    /(2*Thead*(1-Fhead))"
```
SPHERE 0 0 0 Rhead ATTRIBUTE tagComp \$head TRANSLATE Thead-Rhead 0 0 INTERSECT

## # slot

FOR THEN Dslot GT 0 AND Wslot GT 0<br>BOX Thead-Dslot -Wslot/2 -Wh Thead-Dslot -Wslot/2 -Whead 2\*Thead Wslot 2\*Whead ATTRIBUTE tagComp \$slot<br>ATTRIBUTE color \$blue ATTRIBUTE color SUBTRACT

ENDIF

# shaft 0 0 0 0 0 Dshaft/2 ATTRIBUTE tagComp \$shaft ATTRIBUTE color \$magenta UNION SCALE sfact

END

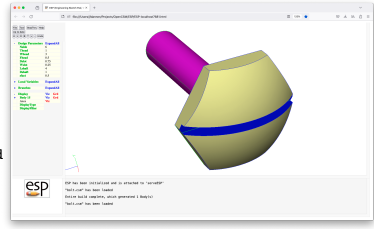

#### $esp$ Geometric and Tessellation Sensitivities — 1

- ESP computes two type of sensitivities:
	- $\bullet$  Geometric sensitivities describe the motion normal to a surface (Face), perpendicular to an curve (Edge), or of a Node when the design parameter is changed
		- these are "exact"
		- these are often discontinuous at Edges
	- Tessellation sensitivities describe the motion that a grid point on a surface *might* have taken when the design parameter is changed
		- these are approximated by interpolating the sensitivities of the trimming Edges (for Faces) or trimming Nodes (for Edges)
		- these are continuous at Edges (and Nodes)
- Sensitivities are computed:
	- analytically for most operations these are "exact"
	- via finite differences these are approximate because of truncation and round-off errors

### $e^{2}P$ Geometric and Tessellation Sensitivities — 2

box:xmax cyl:xmax

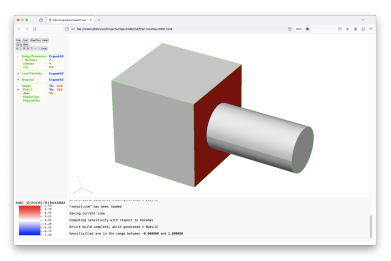

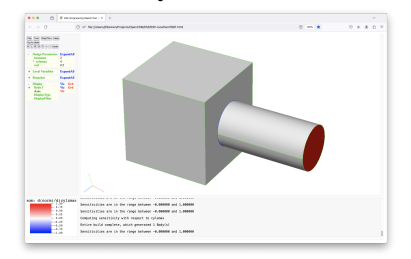

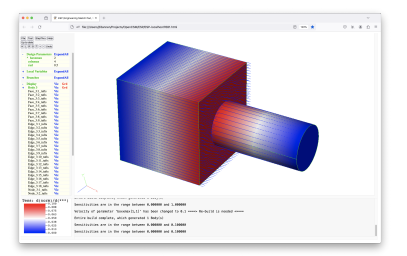

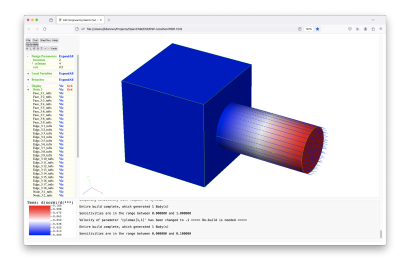

#### $e^{c}$ ESP's Collaboration Environment — 1

- Collaboration is two or more people working simultaneously to achieve a single result
- A "best-practice" in software engineering (called "pair-programming")
	- one person at the keyboard focuses on tactical (detailed) decisions
	- other person(s) looking over the shoulder focus on strategic (higher-level) decisions
	- studies show that
		- cumulative labor for pair-programming is only about  $40\%$ more than working alone
		- BUT less tendency to get distracted and take shortcuts
		- $\bullet$  AND product has far fewer defects
	- frequent switching of roles is essential for success
- Also can be applied when two workers cannot be co-located

#### $e^{c}$ ESP's Collaboration Environment — 2

- All users see the same model (as it is being built)
- One user "has the ball" and is in complete control of:
	- model being generated
	- his/her own screen
	- passing the "ball" to another user
- Other users can:
	- synchronize his/her display to the user with the ball, or
	- have control of own screen, but not changes to the model
	- request (and accept) the "ball" at any time
- Case studies in ESP has shown that collaboration feature retains all the benefits of "pair programming"
	- shared ownership of model
	- tendency to take fewer shortcuts
	- low error rate

#### $e^{c}$ Using Python to Automate Tasks — 1

ESP has an embedded Python interpreter to automate tasks

- pyOCSM gives access to all OpenCSM operations
- pyEGADS gives access to all EGADS operations
- Example: modify the radius of the fuselage to match the Sears-Haack area rule
	- <sup>1</sup> read the definition of the aircraft (with a guessed distribution of fuselage radii)
	- <sup>2</sup> generate the configuration and compute the cross-sectional area distribution
	- <sup>3</sup> compare the area distribution with the Sears-Haack distribution
	- <sup>4</sup> adjust the radii and repeat to step 2

#### $e^{2}$ Using Python to Automate Tasks — 2

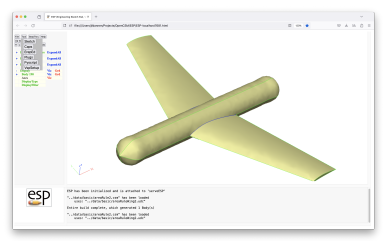

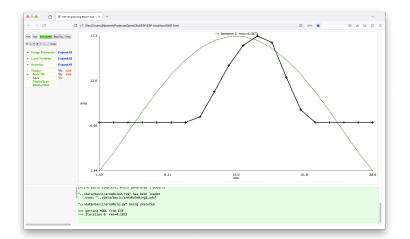

# Original guess After 8 iterations

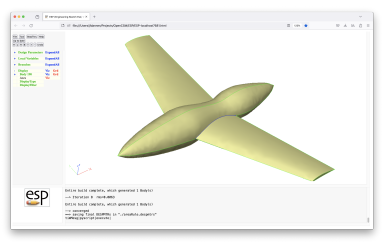

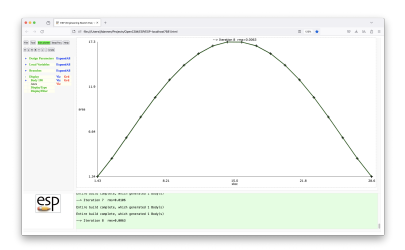

#### $e^{c}$ ESP Extensions

- $\bullet$  Sketch make a constrained sketch in two dimensions
- $\bullet$  Caps access to the CAPS system, which offers coupling to a variety of mesh generators, flow solvers, and structural analyses
- ErepEd logically combine Faces into a quilt (called an EFace - or Effective Face)
- Plugs modifies the design parameters in a user-supplied model such that it fits the model, in a least-squares sense, to a cloud of points
- $\bullet$  Plotter display multiple line plots, with control over line and symbol types and colors
- Slugs build up a non-parameterized configuration by least-square fitting Faces (and Edges) to a cloud of points
- Pyscript the Python interpreter
- VspSetup import an OpenVSP model into ESP.

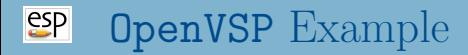

# Original model (imported from OpenVSP)

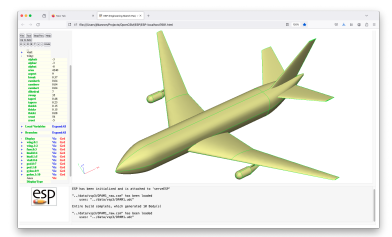

# wing : sweep  $= 15°$  Fillet added

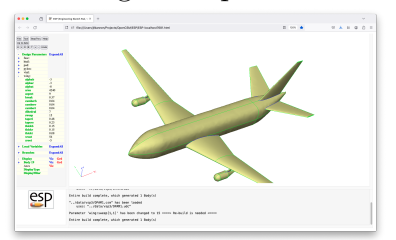

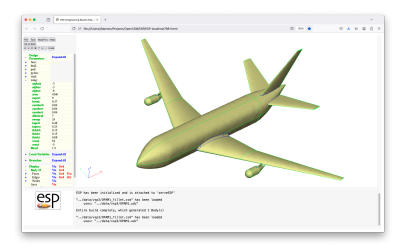

# <span id="page-15-0"></span>**SP** Availability and Training

- ESP is an open-source project (using the LGPL 2.1 license) that is distributed as source, and is available from https://acdl.mit.edu/ESP.
- That website contains:
	- the latest released software, compiled for Windows, Linux, MacOS (both Intel and ARM);
	- the full source for the latest release;
	- a list of most of the ESP-related publications;
	- copies of the slides and examples for the latest training, as well as recordings of the training; and
	- an archive all previous versions (source only) as well as a beta release of the latest stable snapshot of the repository.
- Training sessions are available to everyone and are held roughly once a year
	- next session will be early summer 2024
	- send a note to jfdannen@syr.edu to get on the mailing list